# **FFAG'23 WORKSHOP**

Jefferson National Laboratory September 10-15, 2023

# **FFAG CLASS**

# **Sept. 10 AN INTRODUCTION TO ZGOUBI**

François MÉOT Brookhaven National Laboratory Collider-Accelerator Department

**Zgoubi is present in many labs, worldwide. Codes spreading around is most natural as we know. In the early days, 1972 at Saclay, that meant CERN, GANIL, CEA, JINR/Dubna and several other Nuclear Physics collaborations**

# Keeps spreading over the years:

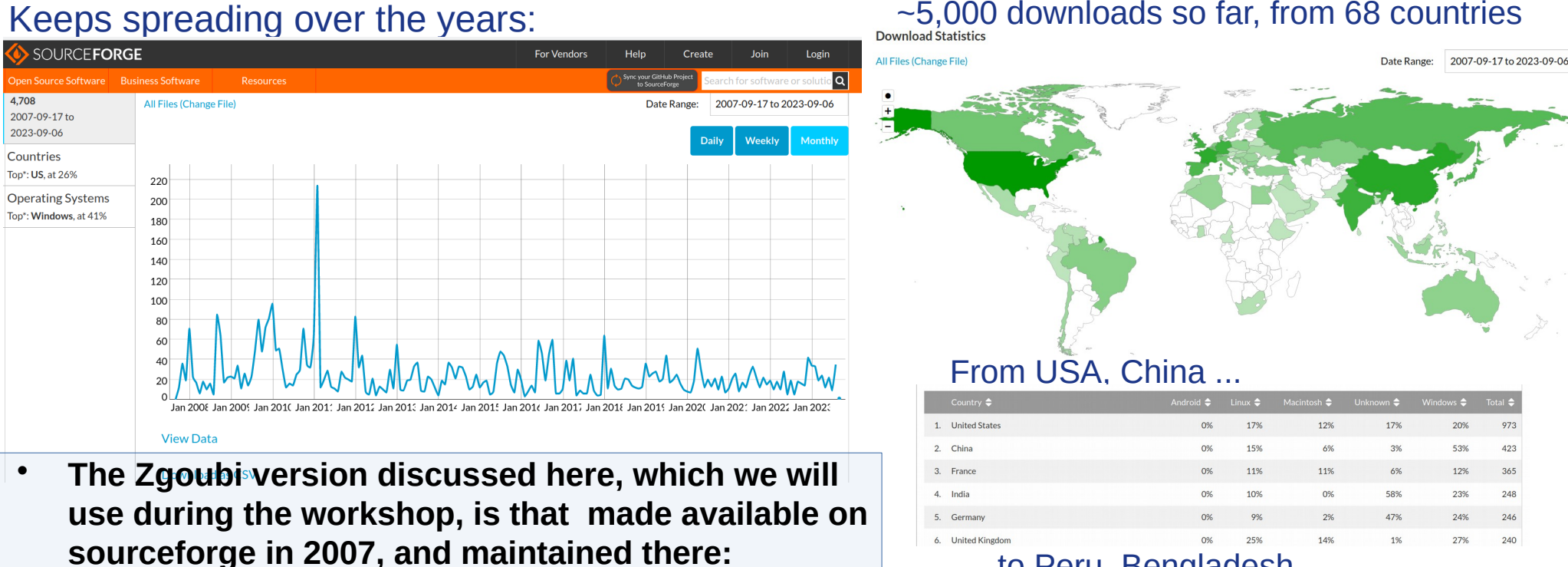

### **Example 20 Feru, Bengladesh**

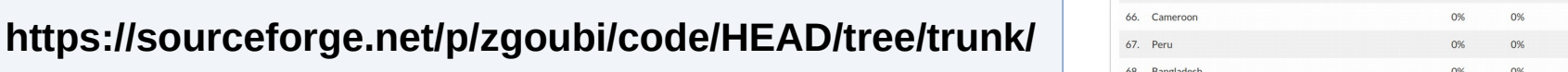

Zgoubi writing commenced in 1972: by Jean-Claude Faivre & Denis Garreta DPHN-HE, CEA **Saclay** 

It was written to design and operate the SPES2 spectrometer at SATURNE experimental  $\mathbb{Z}$   $\mathbb{Z}$  areas, solving

$$
m\frac{dv}{dt} = q\,\vec{v} \times \vec{b}
$$

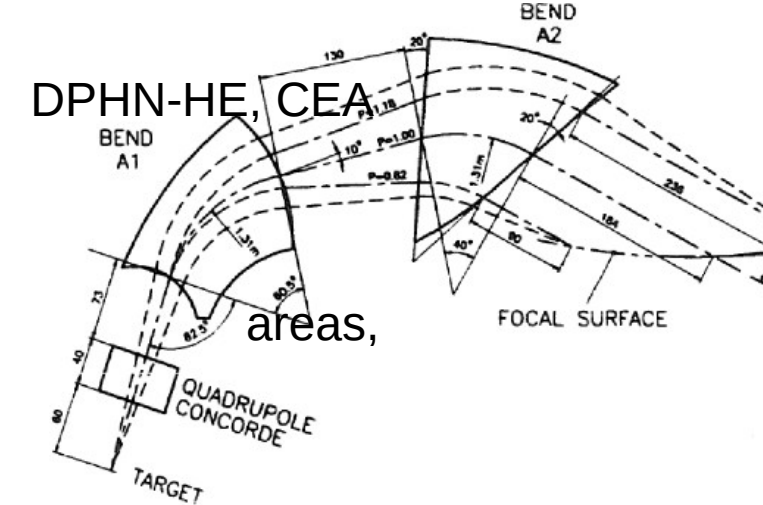

The integrator is still there, unchanged, a Taylor series method, integration step size Delta s, Zgoubi's specificity :

$$
\vec{R}(M_1) \approx \vec{R}(M_0) + \vec{u}(M_0) \,\Delta s + \vec{u}'(M_0) \,\frac{\Delta s^2}{2!} + \dots + \vec{u}''''''(M_0) \,\frac{\Delta s^6}{6!}
$$
\n
$$
\vec{u}(M_1) \approx \vec{u}(M_0) + \vec{u}'(M_0) \,\Delta s + \vec{u}''(M_0) \,\frac{\Delta s^2}{2!} + \dots + \vec{u}''''''(M_0) \,\frac{\Delta s^5}{5!}
$$

**That's what it is:** 

- **No matrix transport in Zgoubi !**
- **Particles are pushed step-by-step through optical elements**
- The reward is accuracy in field modeling and motion solving

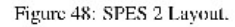

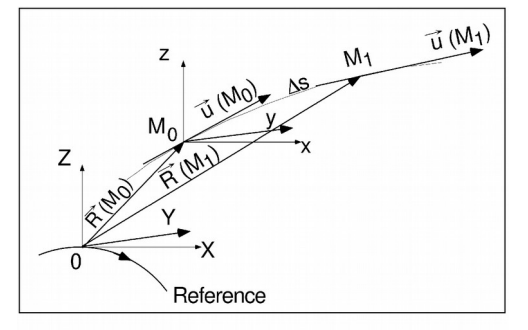

Figure 2: Position and velocity of a particle in the reference frame

All the optical elements developed then at Saclay and Labs around are still there, still operational, half a century later

They reflect the history of the code and of the nuclear physics equipments, moving around:

- 
- **PS170** CERN PS exp<sup>al</sup> areas
- **SPEG** GANIL, Caen, early 1980s
- **SPES2** back and forth Saclay ↔ CERN
- **SPES3** CEA Saclay
- **VENUS** CERN PS exp<sup>al</sup> areas and others

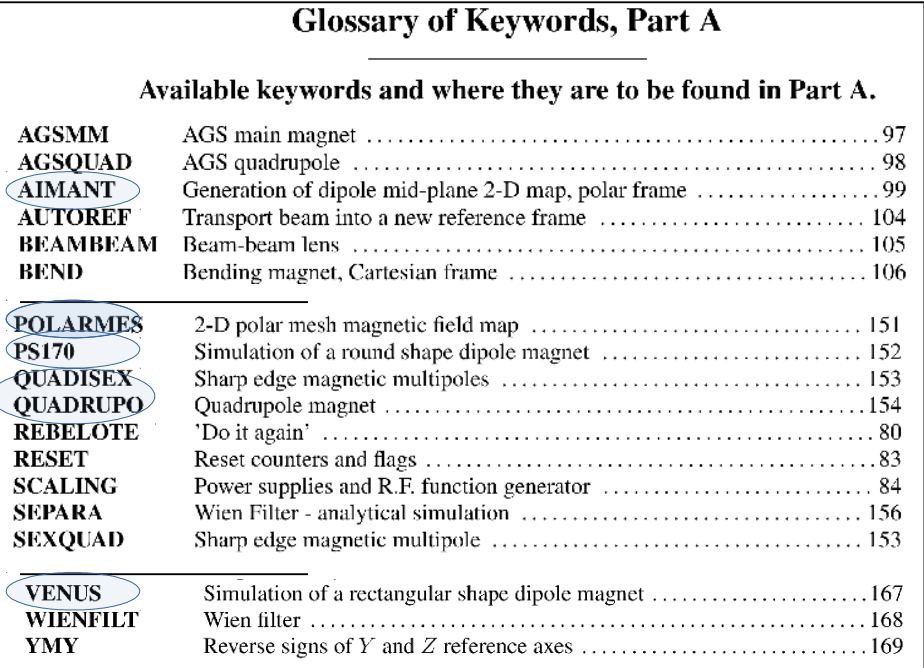

#### **Two important remarks here, regarding the "philosophy" of code developments in zgoubi:BEND**

**(i)** *AIMANT* was the first semi-analytical dipole model in Zgoubi – for SPES2. A powerful magnet modeling tool, which yielded the fancy *DIPOLE-M* and *DIPOLE[S]*, the *FFAG* series: radial, spiral, vertical

Because a prime objective of Zgoubi in the 1970s was the parameterization of spectrometers using measured field maps, *AIMANT* was designed to first generate a field map, through which Zgoubi would then track particles

*This emphasizes that Zgoubi was designed to be skillful at handling field maps – a paramount component in trajectory accuracy*.

**(ii)** Zgoubi resilience:

These 3 SPES2 measured field maps still exist (concord.map, a1.map, a2.map), they run quite well with the very zgoubi.dat files from those early days:

*https://sourceforge.net/p/zgoubi/code/HEAD/tree/branches/exemples/spectrometers/ spes2\_spectrometer/*

This is a general feature of the code: its developments are, and have always been, carried out to ensure compatibility with past input files.

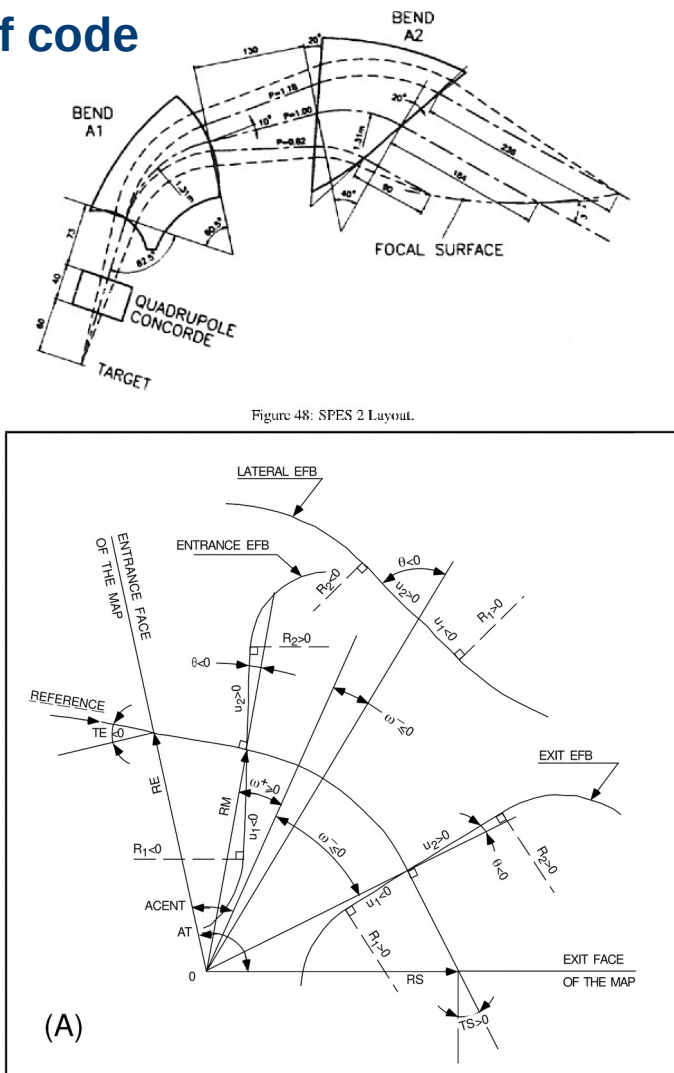

### **Further spectrometer tooling developments included various Monte Carlo procedures:**

MCOBJET: generation of many sorts of initial object distributions **(we'll be using it a lot)** 

OBJETA: Monte Carlo object from a decay reaction  $\mathsf{M_{_1} + M_{_2}} \rightarrow \mathsf{M_{_3} + M_{_4}}$ 

MCDESINT: 3-body in-flight decay. First developed for Saclay SPES3 spectrometer, early 1980s, intensively used for the Neutrino Factory design in early 2000s

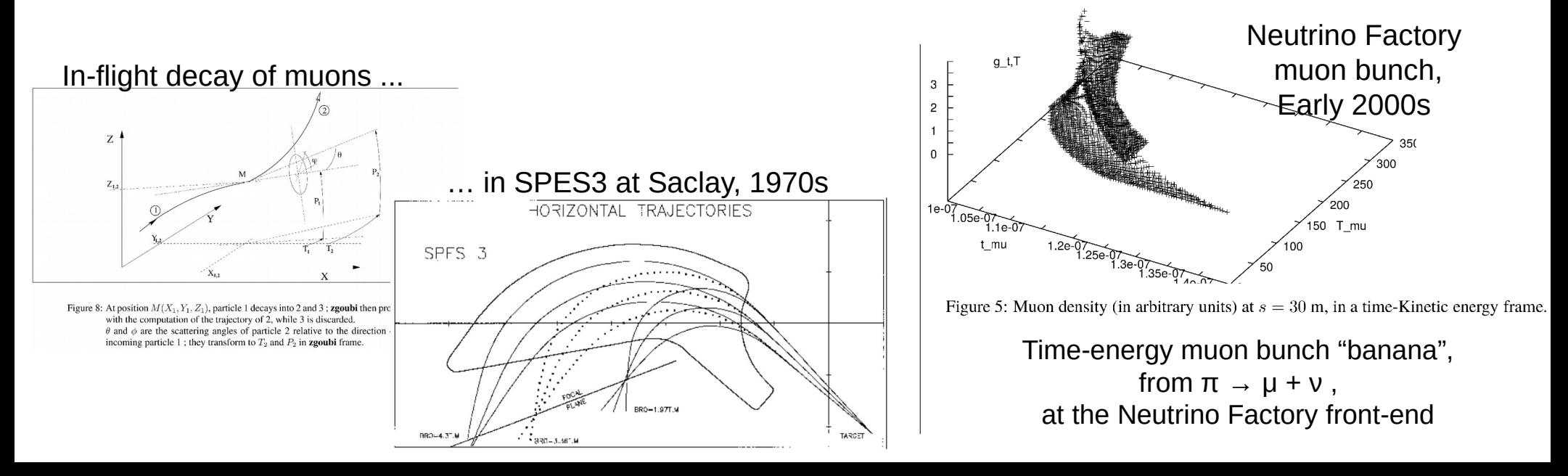

## **Zgoubi's reach has been extended out of the spectrometers world in the mid-1980s.**

**The spin ODE** 

$$
\frac{d\vec{S}}{dt} = \frac{q}{m}\vec{S} \times \vec{\omega}
$$

$$
\vec{\omega} = (1 + \gamma G)\vec{b} + G(1 - \gamma)\vec{b}_{\#} + \gamma \left(G + \frac{1}{1 + \gamma}\right) \frac{\vec{e} \times \vec{v}}{c^2}
$$

was introduced in mid-1980s.

That was to study the use of a partial Siberian snake in SATURNE (following developments at the AGS)

This involved the critical step toward multi-turn tracking… successful thanks to the accuracy of the integrator,

 $\vec{S}(M_1) \approx \vec{S}(M_0) + \frac{d\vec{S}}{ds}(M_0) \Delta s + \frac{d^2\vec{S}}{ds^2}(M_0) \frac{\Delta s^2}{2} + \frac{d^3\vec{S}}{ds^3}(M_0) \frac{\Delta s^3}{3!} + \frac{d^4\vec{S}}{ds^4}(M_0) \frac{\Delta s^4}{4!} + \frac{d^5\vec{S}}{ds^5}(M_0)$ 

It also meant introducing in Zgoubi a complete basic panoply of circular accelerator equipment… a never ending job! ending job!<br>Crossing Gγ=7-ν<sub>z</sub> in 3000 turns

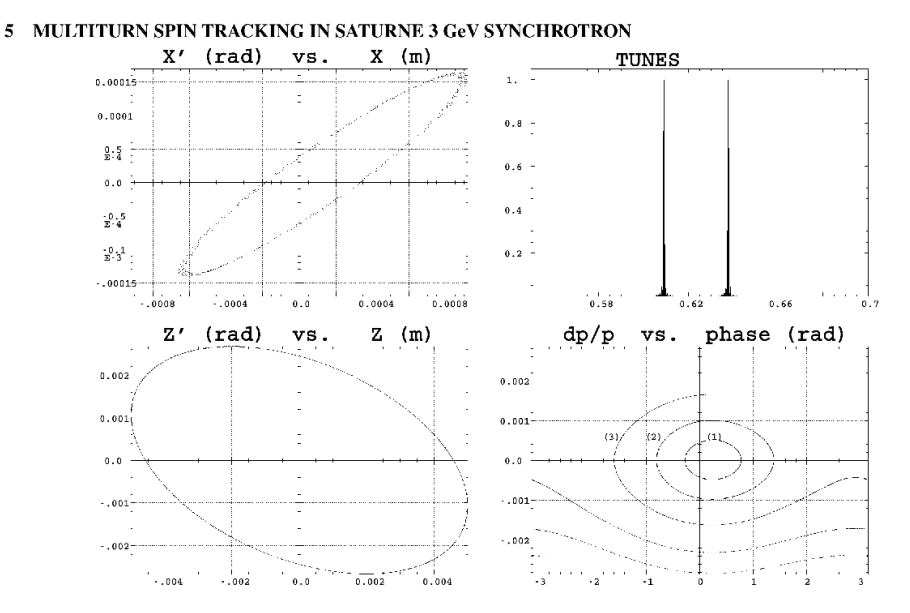

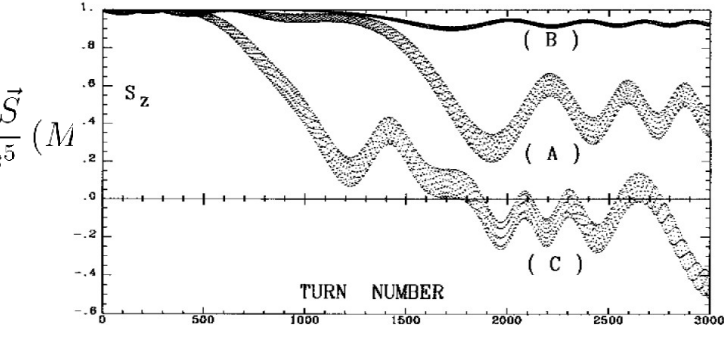

## **The electrification of Zgoubi goes back to ~1992, so solving**

$$
\frac{d(m\vec{v})}{dt} = q\left(\vec{e} + \vec{v} \times \vec{b}\right)
$$

This required 2 additional Taylor series:

- Rigidity:  
\n
$$
(B\rho)(M_1) \approx (B\rho)(M_0) + (B\rho)'(M_0)\Delta s + ... + (B\rho)'''''(M_0)\frac{\Delta s^5}{5!}
$$
\n- Time:  
\n
$$
T(M_1) \approx T(M_0) + T'(M_0)\Delta s + T''(M_0)\frac{\Delta s^2}{2} + ... + T'''''(M_0)\frac{\Delta s^5}{5!}
$$

# **Synchrotron radiation energy loss was introduced in the late 1990s for TESLA Test Facility design studies at Saclay (the EU version of the next linear collider)**

#### **EXAMPLE 1: Emittance increase in the**  $e^+e^-$  **linear collider beam delivery system**

• Evolution of the concentration ellipse  $(S_x(s) - S_x(s = 0))$  along TESLA-BDS,  $2.10<sup>4</sup>$  particles rav-traced.

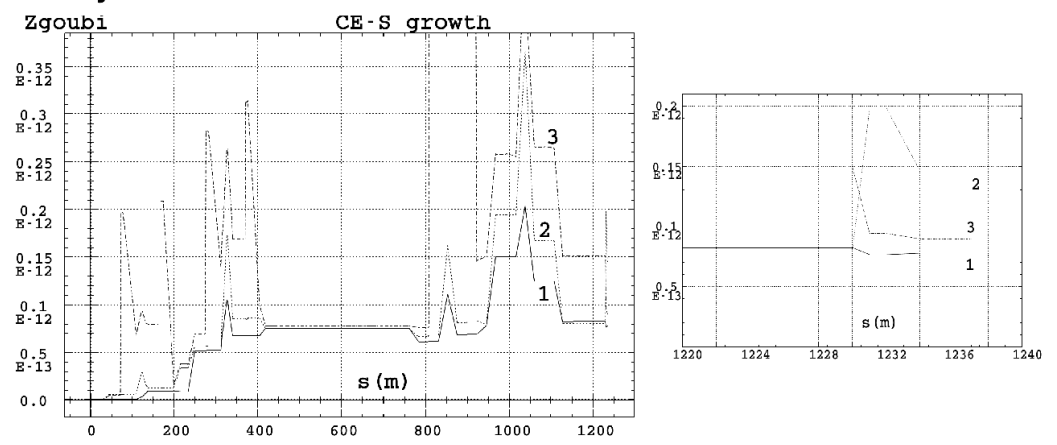

- solid line : zero initial emittances, sextupoles off;

- dashed line : initial emittances  $\epsilon_x = 10^{-11}$ ,  $\epsilon_z = 10^{-14}$  m.rad, sextupoles off;
- dotted line : initial emittances  $\epsilon_x = 10^{-11}$ ,  $\epsilon_z = 10^{-14}$  m.rad, sextupoles are excited.

Note: strong overshoots in the  $s \approx 850$  m region, in the low- $\beta$  quad and final focus region (zoomed on the right) are due to chromatic distortion of the concentration ellipse.

There is more, regarding - SR in rings - spin diffusion See Zgoubi Users' Guide

# **Calculation of SR Poynting: a beam diagnostic tool**

#### **Spectral-angular radiation density**

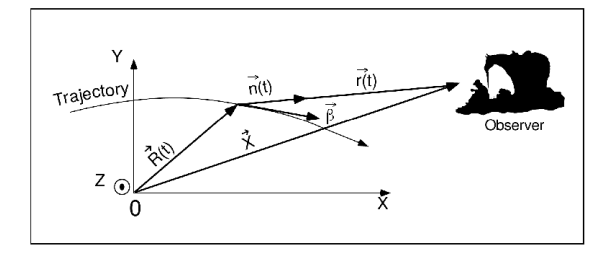

• The ray-tracing provides the necessary ingredients to compute the radiated electric field

$$
\vec{\mathcal{E}}(\vec{n},\tau) = \frac{q}{4\pi\varepsilon_0 c} \frac{\vec{n}(t) \times \left[ \left( \vec{n}(t) - \vec{\beta}(t) \right) \times d\vec{\beta}/dt \right]}{r(t) \left( 1 - \vec{n}(t) \cdot \vec{\beta}(t) \right)^3}, \quad \mathcal{B} = \vec{n} \times \frac{\mathcal{E}}{\epsilon}
$$

• The electric field of the radiation is then Fourier transformed, yielding the spectral angular energy density

 $\frac{\partial^3 W}{\partial \phi \, \partial \psi \, \partial \omega} = 2r^2 \left| FT_{\omega} \left( \vec{\mathcal{E}}(\tau) \right) \right|^2 / \mu_0 c$ 

#### **Fixing visible SR interference at the LEP miniwiggler**

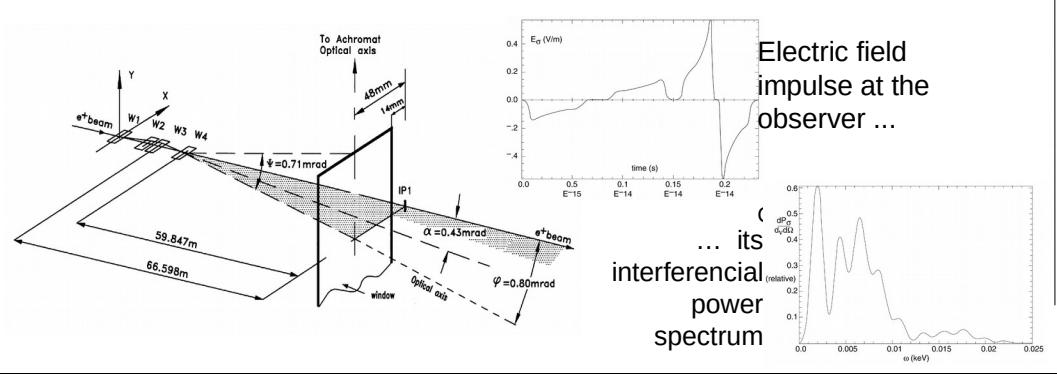

# **Proton beam profile from SR, at LHC. the only way to see the beam at injection, today**

. The Undulator setup at IR4 was designed using Zgoubi, cross-checks used SRW (ESRF),

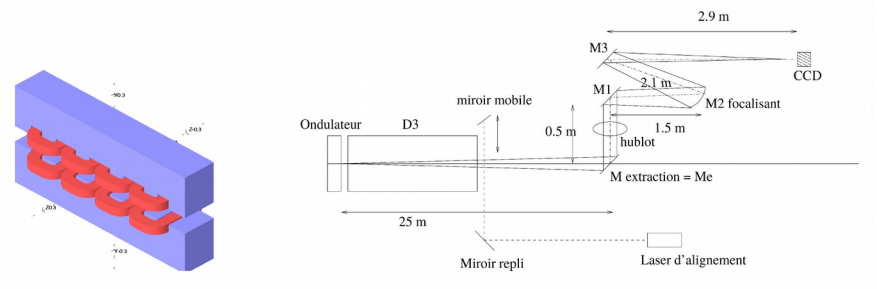

LHC undulator upstream of a long dipole, and the optical system, drawn on that of LEP.

Intensity emitted (horizontal component) by 1 TeV protons,  $\lambda = 500$  nm, with a distance  $d = 1$  m between the two sources, simulated with Zgoubi (left) and with SRW (right).

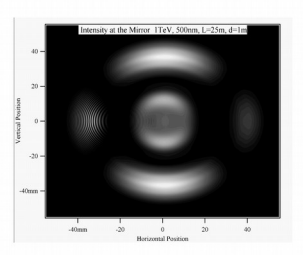

• Details in [L. Ponce et al., "LHC proton beam diagnostics using synchrotron radiation", Yellow Report CERN-2004-007.

**And on top of all that: the FFAG zoology, all simulated in Zgoubi - just an excerpt, there is much more, cf. FFAG workshops, and**  *https://sourceforge.net/p/zgoubi/code/HEAD/tree/branches/exemples/*

**The 'pumplet cell'**  *Slection isochronous ring*<br>**DChronous muon ring, NuFact RACCAM, spiral magnet prototyping. Medical 5-beam FFAG CBETA,**   $-0.1011 - 1.16096 x + 26.3975 x^2 + 1116.62 x^3 + 6176.79 x^4 - 1.154710^6 x^5$ **4 pass up + 4 pass down, in 1 go.**   $= 0.028150 + 3.46395 r + 43.2365 r^2 + 508.637 r^3 137733 r^4 10^6 + 7.895810^6 r^5$  $= 0.098782 - 1.92981 x - 84.1762 x^2 - 3352.2 x^3 - 527101. x^4 - 3.4456510^6 x$ **Using OPERA field maps, exclusivelyKEK and KUNST radial scaling FFAGs EMMA, Daresbury**  $3 \xrightarrow{up} 21.164 \xrightarrow{down} 5.3 \text{GeV}$ FIELD ON CLOSED ORBIT CLOSED ORBIT **10→20MeV e-beam FFAG Recirculating Electro**  $13.53$  GeV 6.6-21.2 GeV 150 MeV FFAG Electron Course **eRHIC, 21 pass up + 21 pass down …** 

**full 6D bunch+spin tracking in 1 go**

**btw … Sam, the author of pyZgoubi**

# **"Don't be afraid of long-term tracking in rings – accuracy-wise".** *Cf***. RHIC:**

• A recent example : comparison of polarization transport over the acceleration ramp in the 100 GeV $\times$ 100 GeV pp runs, 3 million turns at a rate of  $\dot{\gamma}=2$ :

- new, 'Run 15' optics

- 'Run 13' and earlier optics

8 particles on 10 rms invariants are plotted. Envelopes (blue) are from theory [SYL].

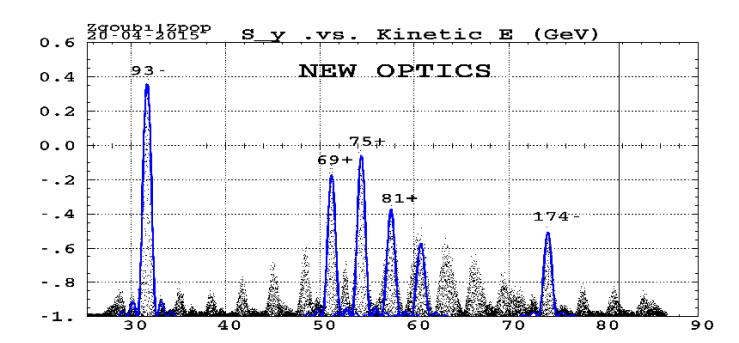

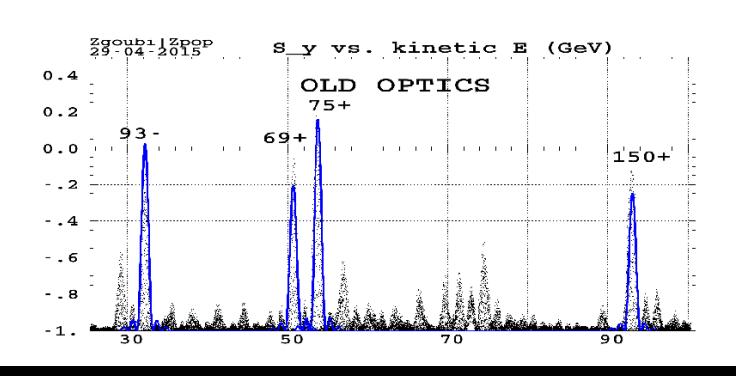

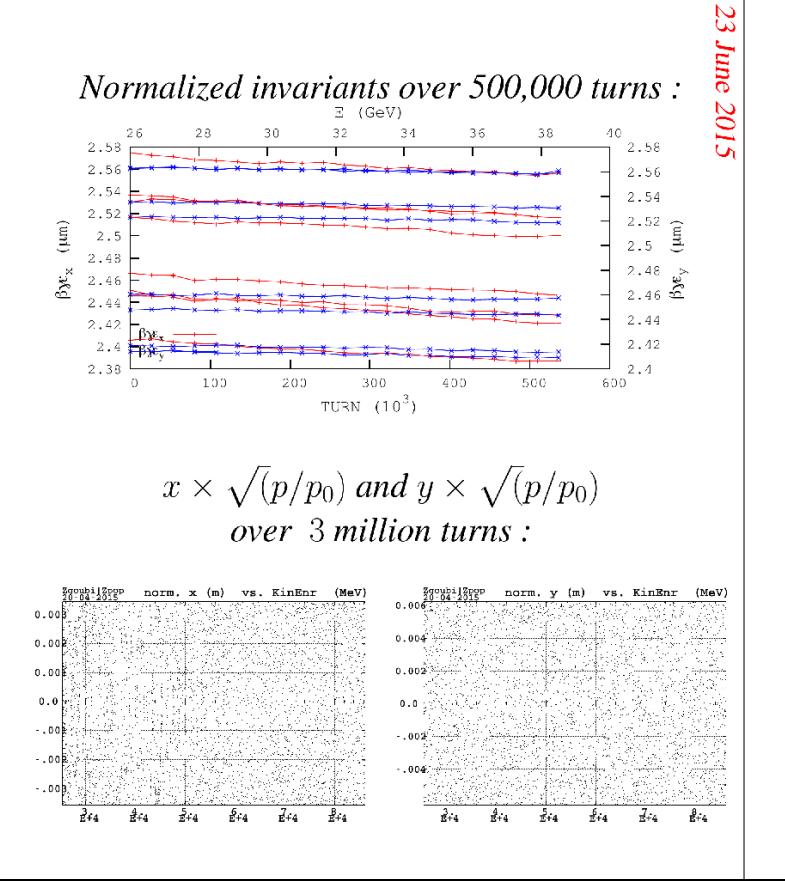

Seminar

**CERN** 

**Let's move toward the conclusion... All in all, Zgoubi ends up being as good at reproducing the "cyclotron equation"...**

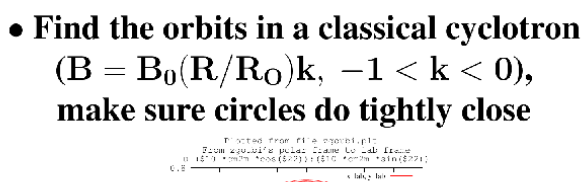

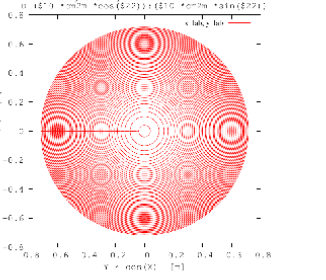

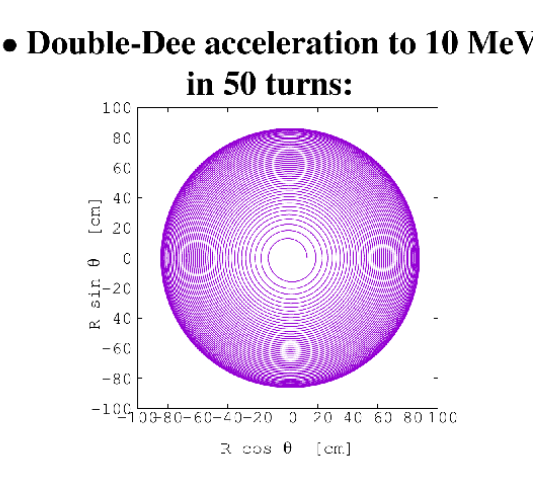

• And, test the cyclotron equation (the equation that tells that protons cannot be accelerated to more than  $\sqrt{M \times eV_{RF}} \sim 20 \text{ MeV}$  - requires 400 kV between Dees):  $\left[\cos\phi\right](\mathbf{W}) = \cos\phi_0 + \pi \left[1 - \frac{\omega_{\mathbf{RF}}}{\omega_{\mathbf{rev}_0}}\left(1 + \frac{\mathbf{W}}{2\text{moc}^2}\right)\right]\frac{\mathbf{W}}{\alpha\hat{\mathbf{V}}}$ 

Phase shift accumulates, turn by turn:

 $\Delta\phi_{\textrm{RF}}=\pi\left(\frac{\omega_{\textrm{RF}}}{\omega_{\textrm{max}}}-1\right)$ eventually leading to limited energy range / deceleration / etc.

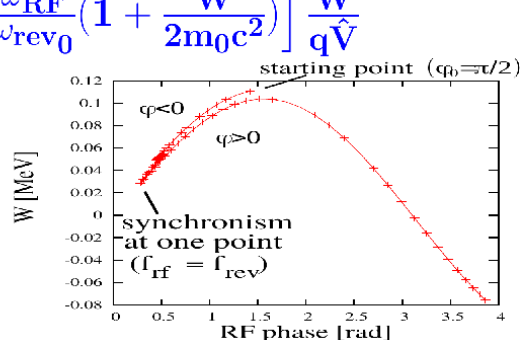

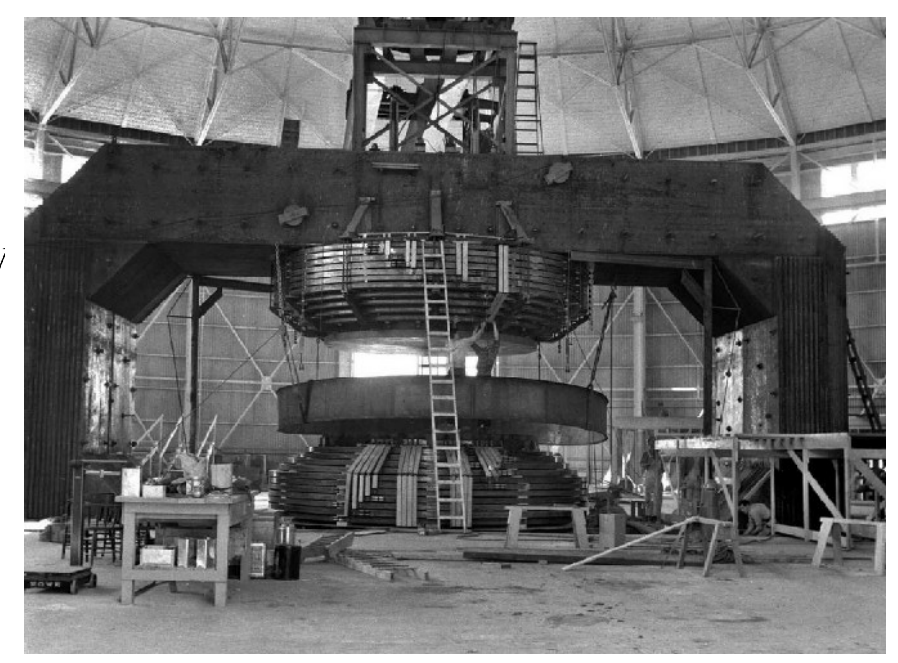

184 inch cvclotron  $\Diamond$ 100MeV/u at Berkelev. ions (1940s)

◇ Successfully assessed (Veksler's, McMillan's), "phase stability", when operated as a "synchrocyclotron"  $(200 \text{ MeV d})$  **… as it is at tracking spin over 100s of thousands of turns in a big collider.**

**This is also what this FFAG'23 school is about:**

**showing Zgoubi's reach in the matter of accelerator and particle dynamics simulations**

#### **RHIC spin flipper** 4.3

• An AC-dipole + DC-rotator assembly excites a single, isolated resonance, at  $Q_s =$  $Q_{osc}$ 

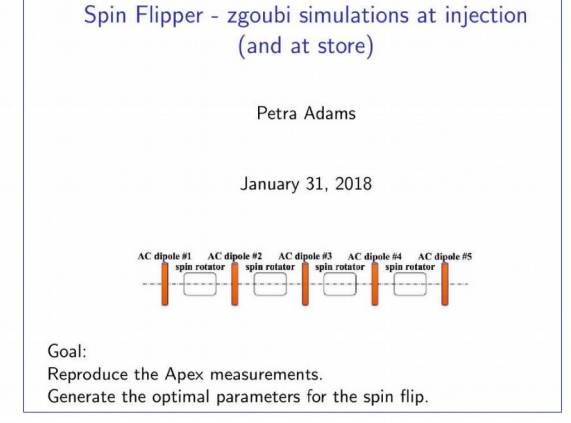

Injection : optimum at 1 sec. sweep; boundary on the left : crossing is too fast  $(spins\ can't\ follow\ flip\ of\ stable\ spin\ direction).$ boundary on the right : multiple crossing

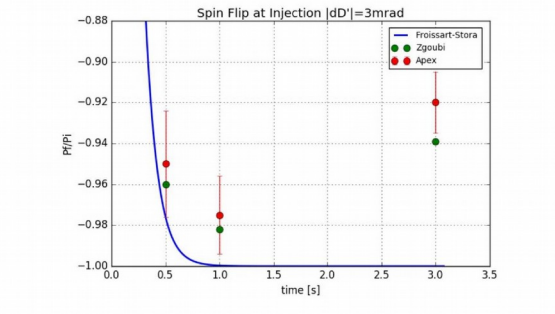

Spin flip by  $Q_{osc}$  sweep through  $Q_s \approx 1/2$ (a matter of a few 10,000 turns)

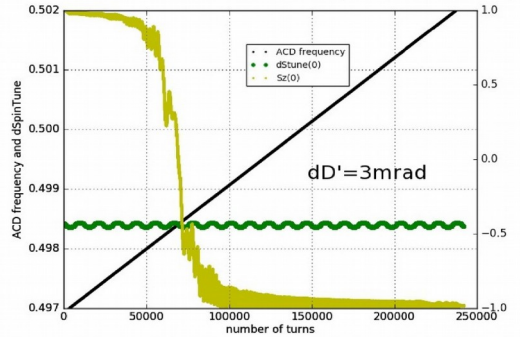

 $\frac{6}{4}$  0.495

 $0.490 L$ 

5000

10000

15000

number of turns

20000

25000

30000

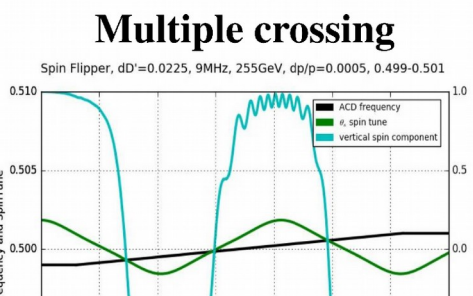

 $-0.5 \circ$ 

35000

# **Information sources regarding developments / use / simulations over the years:**

<https://www.osti.gov/>

<http://www.jacow.org/Main/Proceedings>

Lookup "zgoubi" there

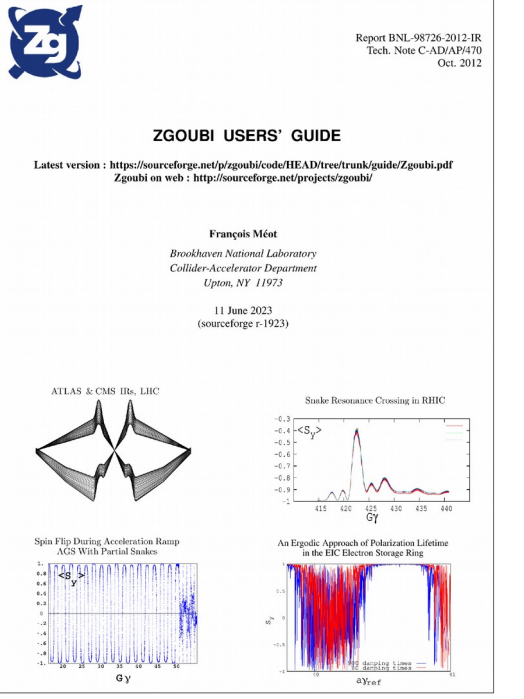

# **Zgoubi Users' Guide:**

#### **An unescapable tool when tackling simulations**

https://sourceforge.net/p/zgoubi/code/HEAD/tree/trunk/guide/Zgoubi.pdf

# **You'd like an interface?**

# **<https://github.com/PyZgoubi>**

Python interface

See with David Kelliher – he is in this workshop

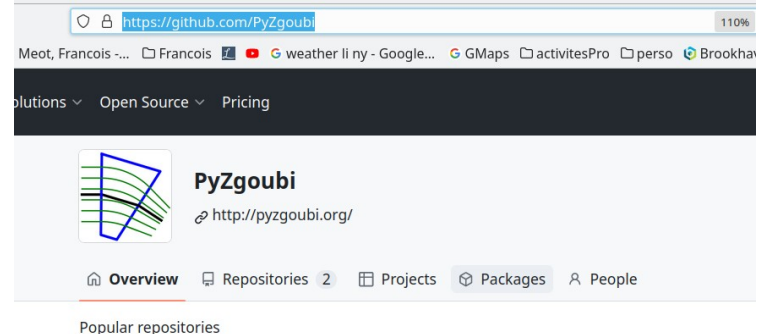

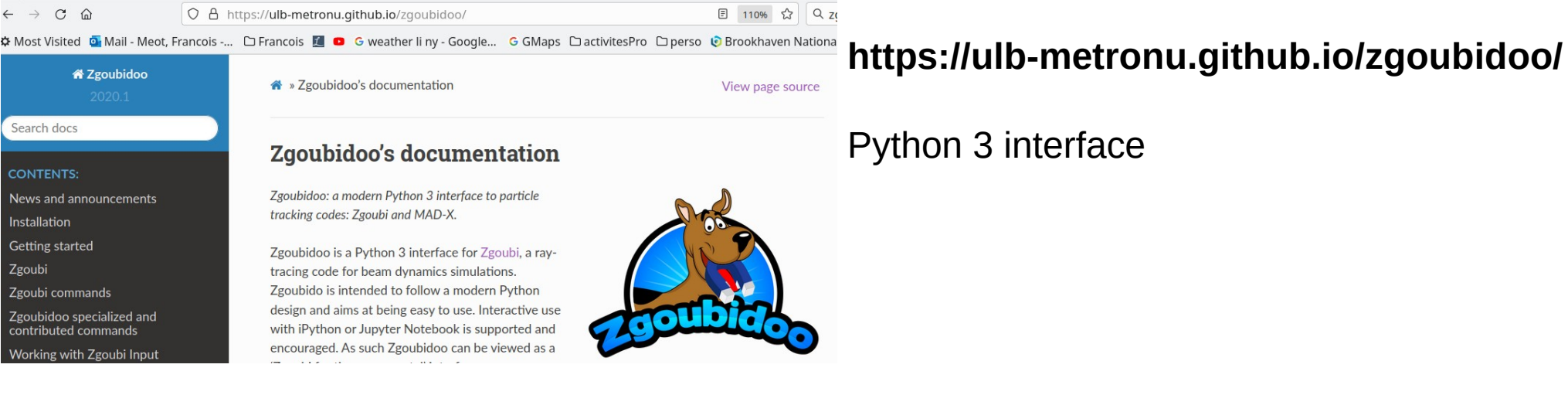

# **APPENDIX: Installing zgoubi**

**A – Download zgoubi package from sourceforge:**

**1/ on any browser: lookup 'sourceforge zgoubi'**

**2/ Once in sourceforge**, zgoubi site,

- on the bar to the right: click on 'Code'. That takes you here:

- there, click on 'trunk', that takes you here:

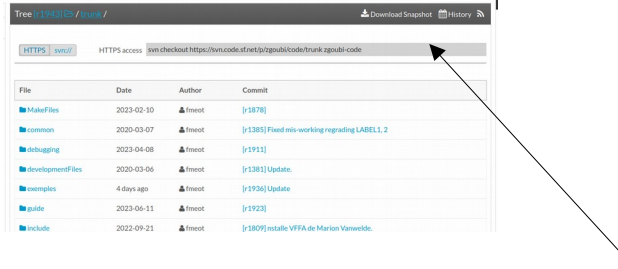

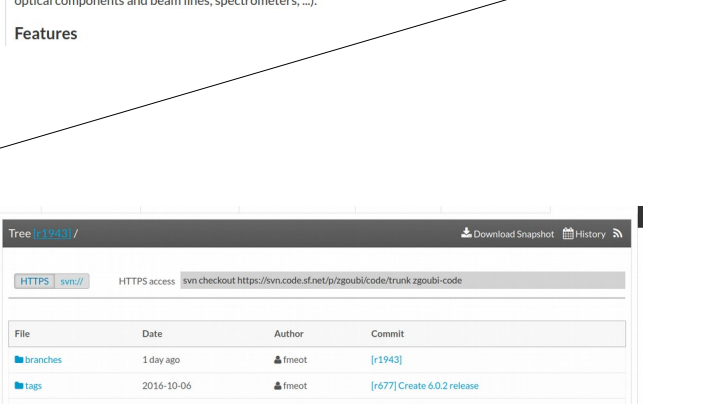

That's the download you want! Click on Download Snapshot.

Be patient, you're downloading zgoubi package which includes 100s of MBs of examples, from LHC to light sources, to FFAGs and cyclotrons, that takes some time (the code itself is peanuts, ~1MB) That will get you zgoubi-code.zip **(%)**

Discussion

intical systems (magnetic and electrostation

## **3/ Unzip zgoubi-code.zip**

In order to ease communication and file exchanges during the class, you're encouraged to unzip in a dedicated folder, with name

'zgoubi'

You'll then be facing that zgoubi-code folder content:<br>12:09 fmeot:/home1/meot/zgoubi/SVN/zgoubi-codes ls

WARNING common debugging exemples include Makefile marionVanwelde publications tests toolbox zpop COPYING developmentFiles guide **AUTHORS** INSTALL MakeFiles modules **README** T<sub>0</sub>D<sub>0</sub> zaoubi

### **4/ Making zgoubi executable:**

In that [path2]/zgoubi-code/ folder, just 'make' (this is a short for 'make -f Makefile, it assumes Makefile is present here).

This requires gfortran. If you have some other Fortran compiler then substitute in Makefile.

You're done. zgoubi exec is [path2]/zgoubi-code/zgoubi/zgoubi Its full address, when used from an arbitrary folder, is [pathTo]/zgoubi-code/zgoubi/zgoubi

**5/ Note one thing: many examples end up with some gnuplot graph. This requires gnuplot installed – otherwise using zpop remains an option … (%)** 

# **B - Testing your install**

That's just a matter of trying an example:

Go in

/zgoubi-code/exemples/FFAG/KEK150MeV/analyticalModel/matrix

In there, execute

[pathTo]/zgoubi-code/zgoubi/zgoubi -in SFFAGCell\_MATRIX.INC.dat

That will run the example, results of the execution are (always!) found in the listing zgoubi.res.

Try the following:

diff -u zgoubi.res SFFAGCell\_MATRIX.INC.res\_expected

If no major difference (may be just the date!), then your install is ok, you're done, it works.

BTW: in passing, you may want to go through zgoubi.res, find the transport matrix at the bottom, and figure out (using Zgoubi Users' Guide and its INDEX) what zgoubi did from top of file down to **'END'**